## Package 'mexhaz'

July 8, 2020

<span id="page-0-0"></span>Type Package

Title Mixed Effect Excess Hazard Models

Version 1.8

Date 2020-07-08

Author Hadrien Charvat, Aurelien Belot

Maintainer Hadrien Charvat <chadrien@ncc.go.jp>

Description Fit flexible (excess) hazard regression models with the possibility of including nonproportional effects of covariables and of adding a random effect at the cluster level (corresponding to a shared frailty).

Depends survival

Imports statmod, MASS, numDeriv, splines, lamW

License GPL  $(>= 2)$ 

NeedsCompilation yes

Repository CRAN

Date/Publication 2020-07-08 19:20:03 UTC

## R topics documented:

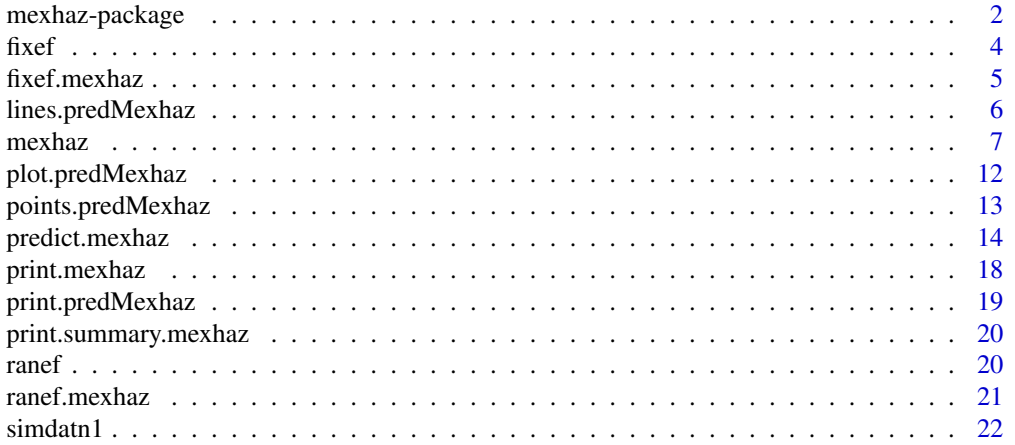

<span id="page-1-0"></span>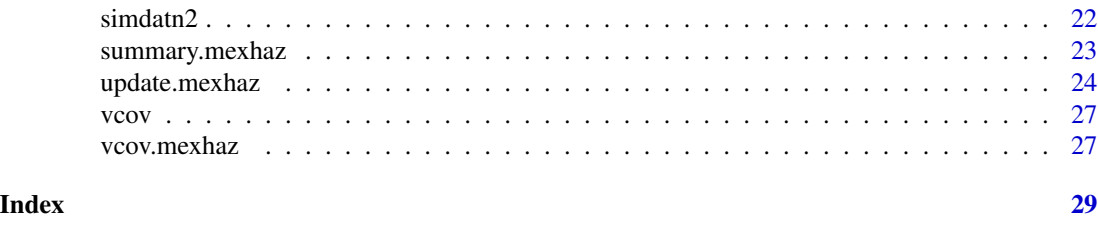

mexhaz-package *Mixed effect parametric excess hazard models*

#### Description

Fit an (excess) hazard regression model using different shapes for the baseline hazard (Weibull, piecewise constant, exponential of a B-spline of degree 1 to 3, exponential of a restricted cubic spline), with the possibility to include time-dependent effects of variable(s) and a random effect defined at the cluster level. Follow-up time can be entered in the right-censored or counting process input style. The latter allows the modelling of survival data with delayed entries. The time-dependent effect of a covariable is modelled by adding interaction terms between the covariable and a function of time of the same class as the one used for the baseline hazard (in particular, with the same knots for piecewise constant hazards; and with the same degree and the same knots for B-spline or restricted cubic spline functions). The random effect is assumed to be normally distributed with mean 0 and standard deviation sigma. The optimisation process uses adaptive Gaussian quadrature to calculate the cluster-specific marginal likelihoods. The logarithm of the full marginal likelihood, defined as the sum of the logarithms of the cluster-specific marginal likelihoods, is then maximised using an optimisation routine such as nlm (default) or optim. Functions to compute and plot the predicted (excess) hazard and (net) survival (possibly with cluster-specific predictions in the case of a random effect model) are provided.

#### Details

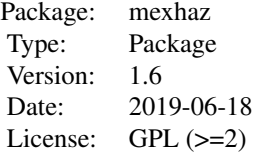

#### Author(s)

Hadrien Charvat, Aurelien Belot

#### References

Charvat H, Remontet L, Bossard N, Roche L, Dejardin O, Rachet B, Launoy G, Belot A; CENSUR Working Survival Group. A multilevel excess hazard model to estimate net survival on hierarchical

#### mexhaz-package 3

data allowing for non-linear and non-proportional effects of covariates. Stat Med 2016;35:3066- 3084 (doi: 10.1002/sim.6881)

#### Examples

```
data(simdatn1)
```

```
## Fit of a mixed-effect excess hazard model, with the baseline hazard
## described by a Weibull distribution (without covariables)
```

```
Mod_weib_mix <- mexhaz(formula=Surv(time=timesurv,
event=vstat)~1, data=simdatn1, base="weibull",
expected="popmrate", verbose=0, random="clust")
```
## Examples of syntax for various models (not run)

```
## Fit of a fixed-effect excess hazard model, with the baseline hazard
## described by a Weibull distribution and with effects of age (agecr),
## deprivation index (depindex) and sex (IsexH) using the optim
## procedure and the BFGS method (see help of optim).
```

```
# Mod_weib <- mexhaz(formula=Surv(time=timesurv,
# event=vstat)~agecr+depindex+IsexH, data=simdatn1, base="weibull",
# expected="popmrate", verbose=1000, fnoptim="optim",
# method="BFGS")
```

```
## Fit of a mixed-effect excess hazard model, with the baseline hazard
## described by a cubic B-spline with two knots at 1 and 5 year and with
## effects of age (agecr), deprivation index (depindex) and sex (IsexH)
```

```
# Mod_bs3_2mix <- mexhaz(formula=Surv(time=timesurv,
# event=vstat)~agecr+depindex+IsexH, data=simdatn1, base="exp.bs",
# degree=3, knots=c(1,5), expected="popmrate", random="clust",
# verbose=1000)
```

```
## Fit of a fixed-effect overall hazard model, with the baseline hazard
## described by a piecewise constant function with the following vector
## of knots (defining the endpoints of the intervals on which the hazard
## is constant): (1,3,5,8), and with effects of age (agecr), deprivation
## index (depindex) and sex (IsexH)
```

```
# Mod_pw <- mexhaz(formula=Surv(time=timesurv, event=vstat)~
# agecr+depindex+IsexH, data= simdatn1, base="pw.cst", knots=c(1,3,5,8),
# verbose=1000)
```

```
## Fit of a fixed-effect excess hazard model, with the baseline hazard
## described by a cubic B-spline with two knots at 1 and 5 year and with
## effects of age (agecr), deprivation index (depindex) and sex (IsexH)
```

```
# Mod_bs3_2 <- mexhaz(formula=Surv(time=timesurv,
# event=vstat)~agecr+depindex+IsexH, data=simdatn1, base="exp.bs",
# degree=3, knots=c(1,5), expected="popmrate", verbose=1000)
## Fit of a mixed-effect excess hazard model, with the baseline hazard
## described by a cubic B-spline with two knots at 1 and 5 year and with
## effects of age (agecr), deprivation index (depindex) and sex (IsexH)
# Mod_bs3_2mix <- mexhaz(formula=Surv(time=timesurv,
# event=vstat)~agecr+depindex+IsexH, data=simdatn1, base="exp.bs",
# degree=3, knots=c(1,5), expected="popmrate", random="clust",
# verbose=1000)
## Fit of a mixed-effect excess hazard model, with the baseline hazard
## described by a cubic B-spline with two knots at 1 and 5 year, with
## effects of age (agecr), deprivation index (depindex) and sex (IsexH)
## and with a time-dependent effect for age (agecr) and sex (IsexH).
# Mod_bs3_2mixnph <- mexhaz(formula=Surv(time=timesurv,
# event=vstat)~agecr+depindex+IsexH + nph(agecr+IsexH), data=simdatn1,
# base="exp.bs", degree=3, knots=c(1,5), expected="popmrate",
# random="clust", verbose=1000)
```
## <span id="page-3-1"></span>fixef *Method for extracting fixed effects*

## Description

This is a generic function.

#### Usage

 $fixef(x, ...)$ 

#### Arguments

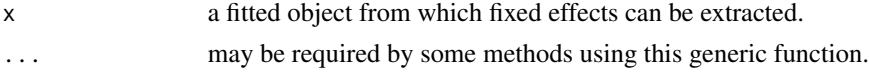

## Value

see the documentation for the specific class.

#### See Also

[ranef](#page-19-1)

#### <span id="page-4-0"></span>fixef.mexhaz 5

## Examples

## See the specific class documentation.

<span id="page-4-1"></span>fixef.mexhaz *Method for extracting fixed effects from a mexhaz object*

#### Description

Display a vector containing the fixed effects of a mexhaz model.

## Usage

## S3 method for class 'mexhaz' fixef $(x, \ldots)$ 

## Arguments

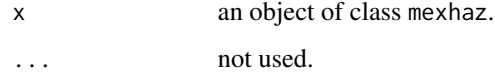

## Value

A vector containing the fixed effect estimates.

#### See Also

[mexhaz](#page-6-1)

## Examples

data(simdatn1)

## Fit of a mixed-effect excess hazard model, with the baseline hazard ## described by a Weibull distribution (without covariables)

```
Mod_weib_mix <- mexhaz(formula=Surv(time=timesurv,
event=vstat)~1, data=simdatn1, base="weibull",
expected="popmrate", verbose=0, random="clust")
```
fixef(Mod\_weib\_mix)

<span id="page-5-0"></span>

## Description

Function for adding to an already existing graphical window the predicted (excess) hazard or (net) survival based on a predMexhaz object.

#### Usage

```
## S3 method for class 'predMexhaz'
lines(x, which=c("surv", "hazard"), conf.int=TRUE,
lty.pe="solid", lty.ci="dashed", ...)
```
## Arguments

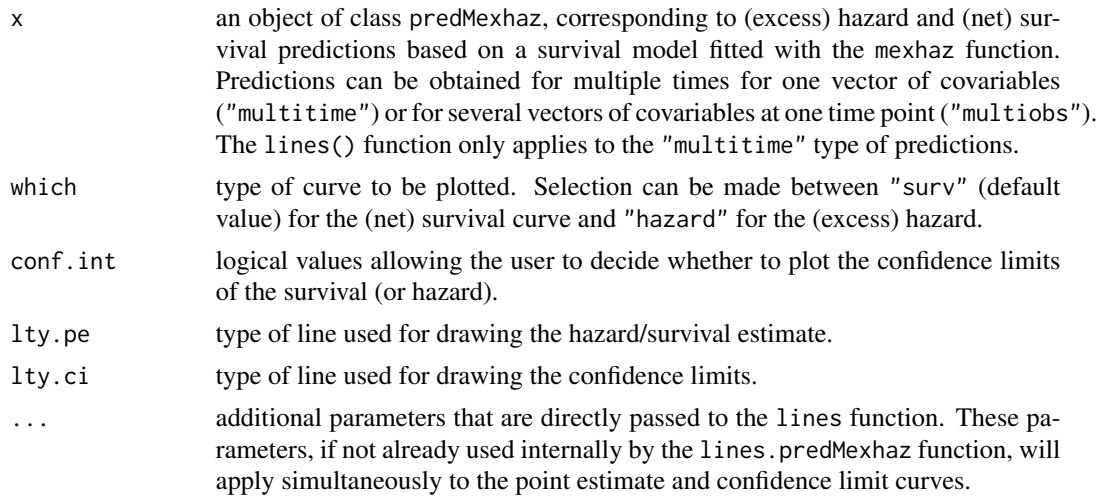

## See Also

[predict.mexhaz](#page-13-1), [plot.predMexhaz](#page-11-1)

## Examples

```
data(simdatn1)
```
## Fit of a fixed-effect hazard model, with the baseline hazard ## described by a linear B-spline with two knots at 1 and 5 year and with ## effects of age (agecr), deprivation index (depindex) and sex (IsexH)

```
Mod_bs2_2 <- mexhaz(formula=Surv(time=timesurv,
event=vstat)~agecr+depindex+IsexH, data=simdatn1, base="exp.bs",
degree=2, knots=c(1,5), verbose=0)
```
#### <span id="page-6-0"></span>mexhaz 7

```
## Prediction at several time points for one vector of covariates
Pred_Modbs2_2A <- predict(Mod_bs2_2, time.pts=seq(0,10,by=0.1),
data.val=data.frame(agecr=0,depindex=0.5,IsexH=1))
plot(Pred_Modbs2_2A, which="hazard", col="red")
```

```
lines(Pred_Modbs2_2A, which="hazard", conf.int=FALSE)
```
<span id="page-6-1"></span>

mexhaz *mexhaz function*

#### Description

Fit an (excess) hazard regression model using different shapes for the baseline hazard (Weibull, piecewise constant, exponential of a B-spline of degree 1 to 3, exponential of a restricted cubic spline), with the possibility to include time-dependent effects of variable(s) and a random effect defined at the cluster level. The function accepts right-censored and counting process input styles for the follow-up time. The latter allows the modelling of survival data with delayed entries. The time-dependent effect of a covariable is modelled by adding interaction terms between the covariable and a function of time of the same class as the one used for the baseline hazard (in particular, with the same knots for piecewise constant hazards; and with the same degree and the same knots for B-spline or restricted cubic spline functions). The random effect is assumed to be normally distributed with mean 0 and standard deviation sigma. The optimisation process uses adaptive Gaussian quadrature to calculate the cluster-specific marginal likelihoods. The logarithm of the full marginal likelihood, defined as the sum of the logarithms of the cluster-specific marginal likelihoods, is then maximised using an optimisation routine such as nlm (default) or optim.

#### Usage

```
mexhaz(formula, data, expected = NULL, base = c("weibull",
"exp.bs", "exp.ns", "pw.cst"), degree = 3, knots = NULL, bound = NULL,
n.gleg = 20, init = NULL, random = NULL, n.gheq = 10,
fnoptim = c("nlm", "optim"), verbose = 0, method = "Nelder-Mead",
iterlim=10000, numHess=FALSE, print.level=1,...)
```
#### Arguments

formula a formula object, with the response on the left of the  $\sim$  operator, and the linear predictor on the right. The response must be of the form Surv(time,event) for right censored data or Surv(time, time2, event) for counting process style data. The linear predictor accepts a special instruction nph() for specifying variables for which a time-dependent effect should be modelled (if several variables are modelled with time-dependent effects, separate these variables inside the nph() instruction with  $a + sign$ .

> In case time takes the value 0 for some observations when data are entered in the right censored style, it is assumed that these observations refer to events/censoring that occurred on the first day of follow-up. Consequently, a value of 1/730.5

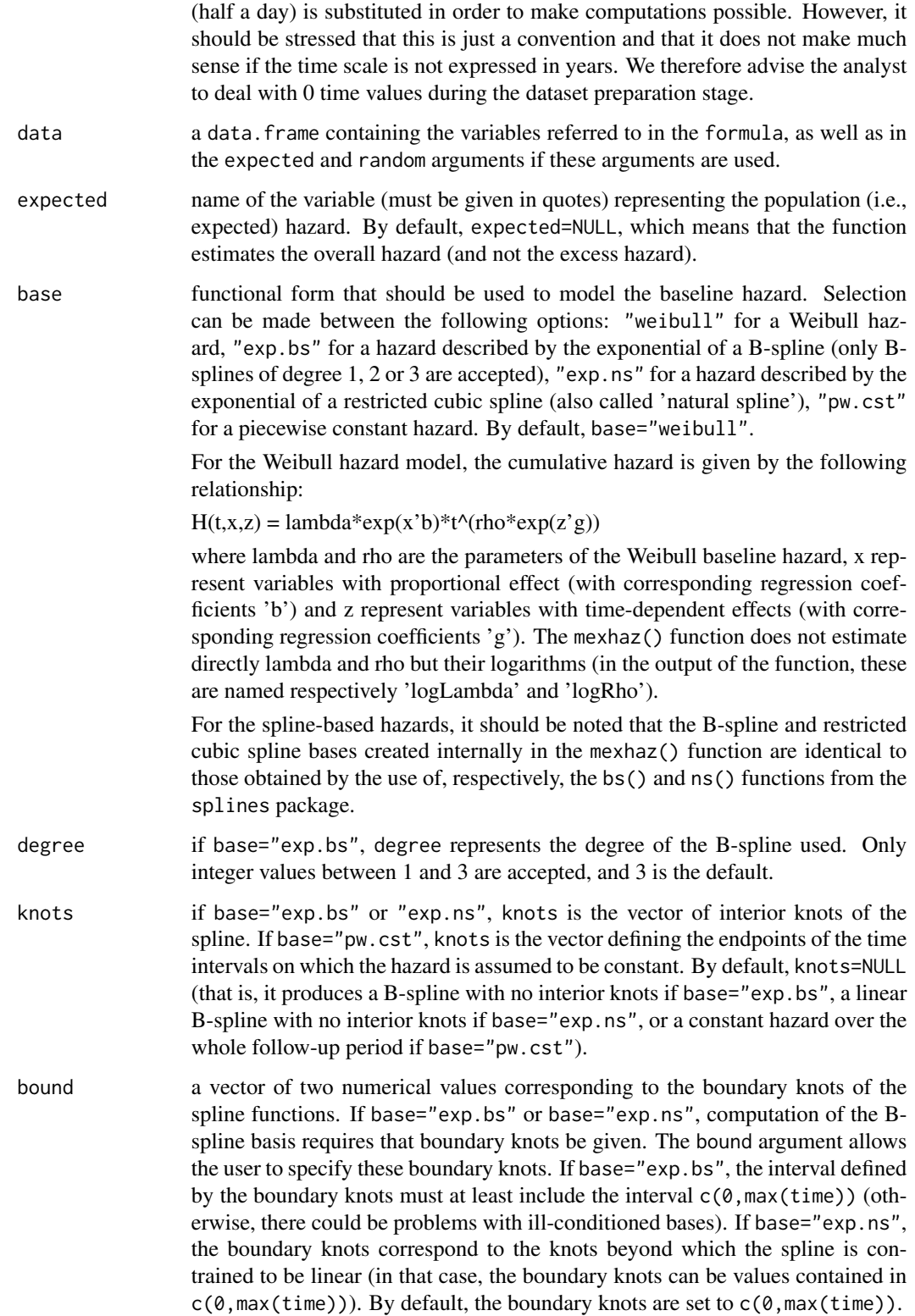

#### mexhaz 9

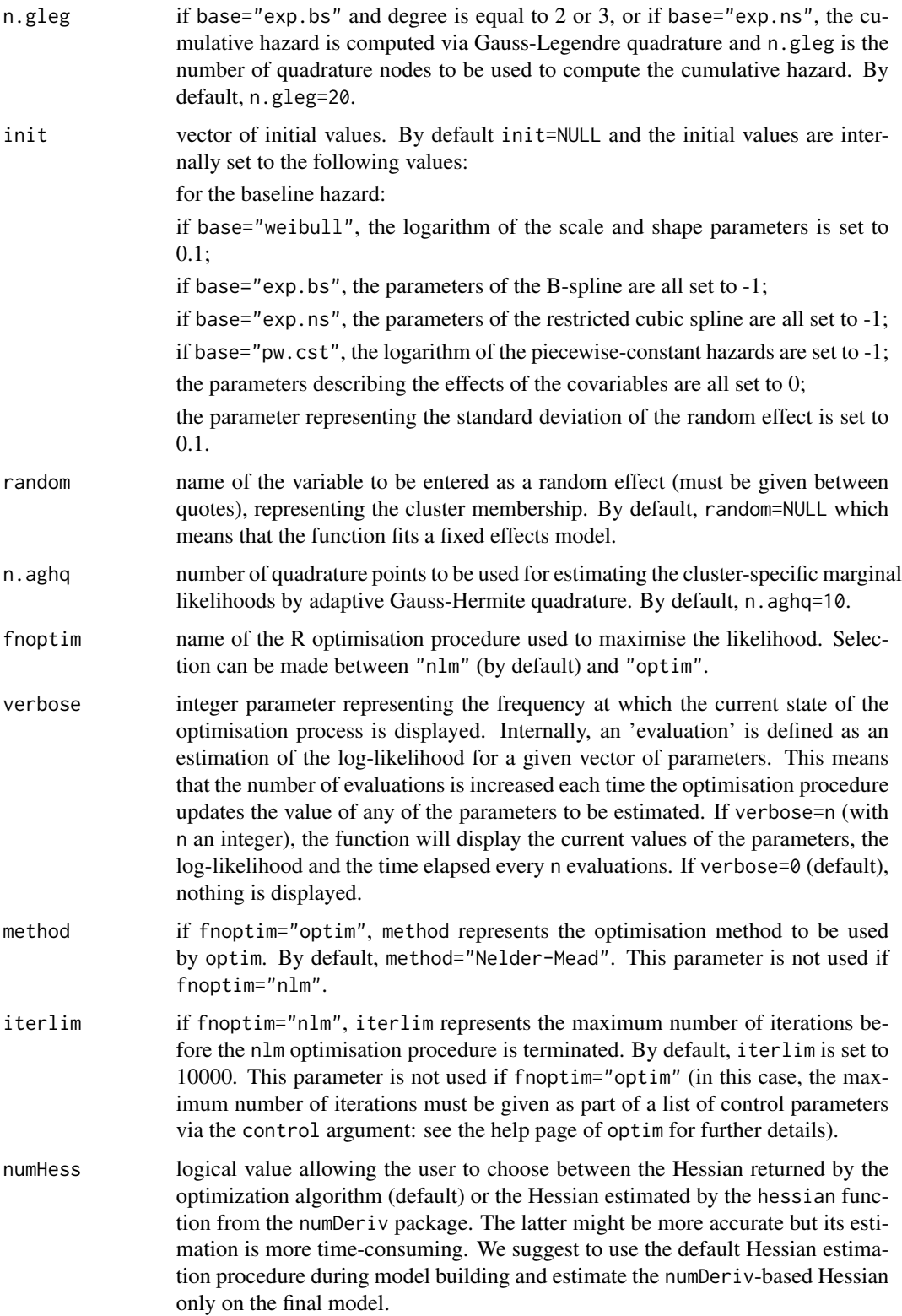

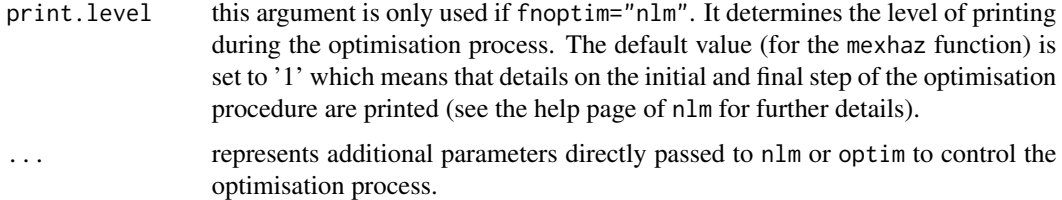

## Value

An object of class mexhaz containing the following elements:

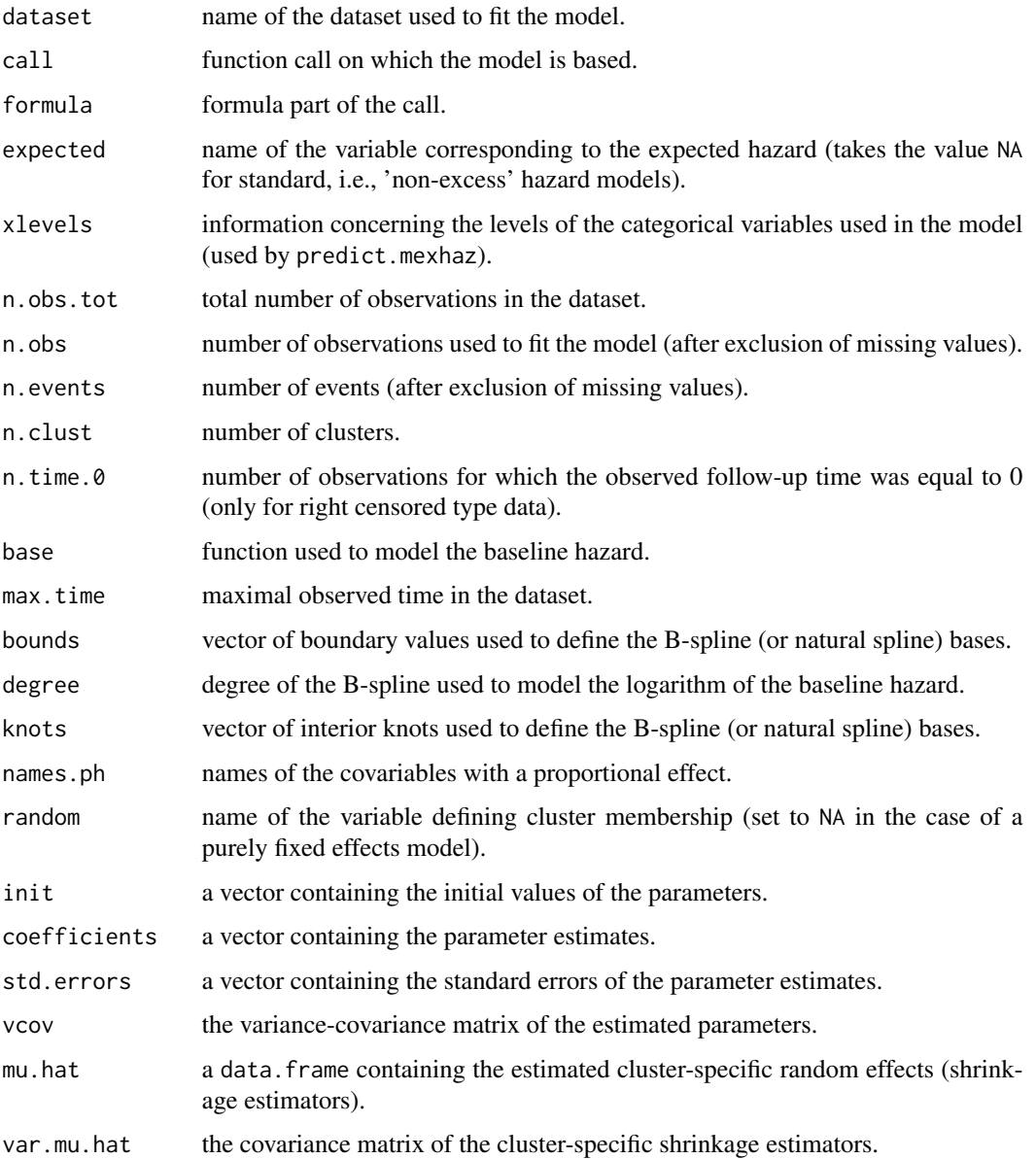

#### <span id="page-10-0"></span>mexhaz 11

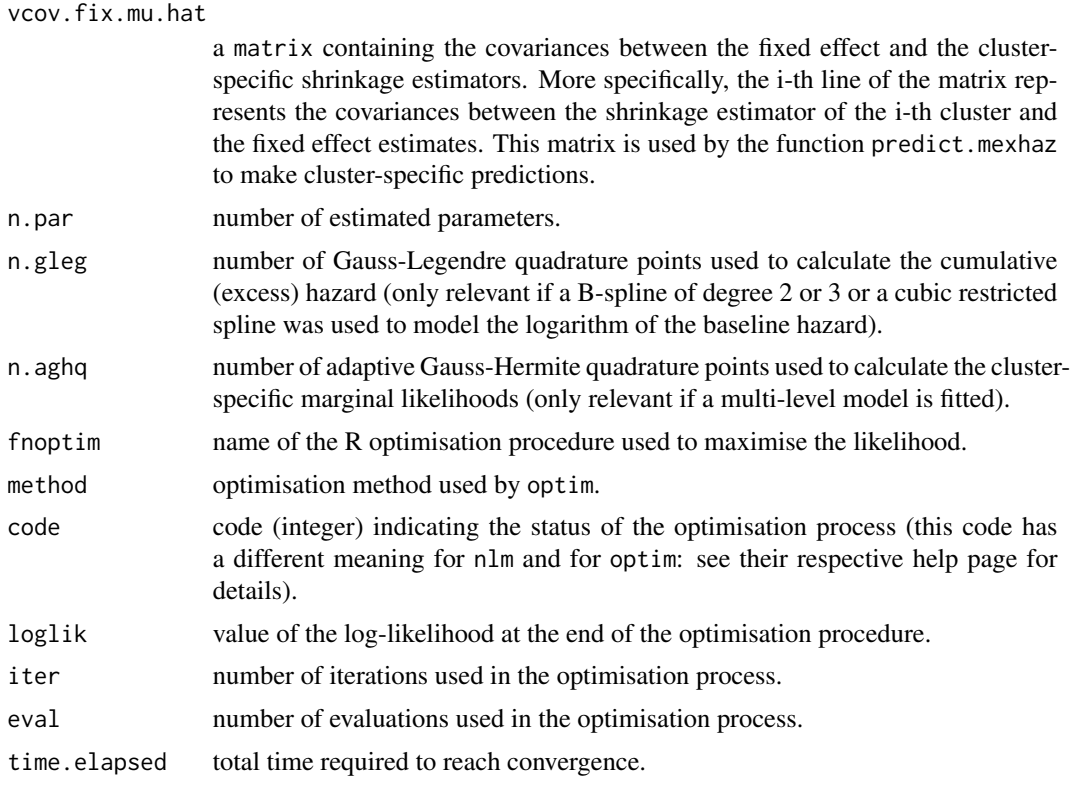

## Author(s)

Hadrien Charvat, Aurelien Belot

## References

Charvat H, Remontet L, Bossard N, Roche L, Dejardin O, Rachet B, Launoy G, Belot A; CENSUR Working Survival Group. A multilevel excess hazard model to estimate net survival on hierarchical data allowing for non-linear and non-proportional effects of covariates. Stat Med 2016;35:3066- 3084 (doi: 10.1002/sim.6881)

## See Also

[fixef.mexhaz](#page-4-1), [predict.mexhaz](#page-13-1), [print.mexhaz](#page-17-1), [ranef.mexhaz](#page-20-1), [summary.mexhaz](#page-22-1), [update.mexhaz](#page-23-1), [vcov.mexhaz](#page-26-1)

## Examples

data(simdatn1)

## Fit of a mixed-effect excess hazard model, with the baseline hazard ## described by a Weibull distribution (without covariables)

Mod\_weib\_mix <- mexhaz(formula=Surv(time=timesurv,

```
event=vstat)~1, data=simdatn1, base="weibull",
expected="popmrate", verbose=0, random="clust")
## More complex examples (not run)
## Fit of a mixed-effect excess hazard model, with the baseline hazard
## described by a cubic B-spline with two knots at 1 and 5 year and with
## effects of age (agecr), deprivation index (depindex) and sex (IsexH)
# Mod_bs3_2mix_nph <- mexhaz(formula=Surv(time=timesurv,
# event=vstat)~agecr+depindex+IsexH+nph(agecr), data=simdatn1,
# base="exp.bs", degree=3, knots=c(1,5), expected="popmrate",
# random="clust", verbose=1000)
## Fit of a mixed-effect excess hazard model, with the baseline hazard
## described by a restricted cubic spline with two knots at the
## tertiles of the distribution of follow-up times for individuals who
## presented the event and with effects of age (agecr) and sex (IsexH)
# Mod_ns3_2mix_nph <- mexhaz(formula=Surv(time=timesurv,
# event=vstat)~agecr+nph(agecr), data=simdatn1, base="exp.ns", degree=3,
# knots=quantile(simdatn1[simdatn1$vstat==1,]$timesurv, probs=c(1:2/3)),
# expected="popmrate", random="clust", verbose=1000)
```
<span id="page-11-1"></span>plot.predMexhaz *Plot method for a predMexhaz object*

#### **Description**

Function for plotting the predicted (excess) hazard or (net) survival based on a predMexhaz object.

## Usage

```
## S3 method for class 'predMexhaz'
plot(x, which=c("surv", "hazard"), conf.int=TRUE,
lty.pe="solid", lty.ci="dashed", ...)
```
#### Arguments

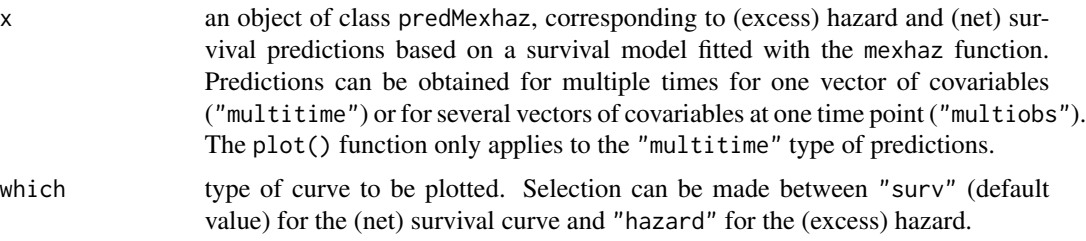

<span id="page-11-0"></span>

## <span id="page-12-0"></span>points.predMexhaz 13

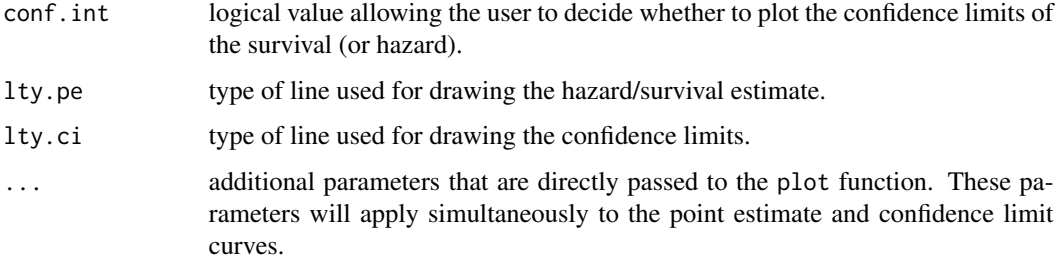

### See Also

[predict.mexhaz](#page-13-1), [points.predMexhaz](#page-12-1)

#### Examples

```
data(simdatn1)
```

```
## Fit of a fixed-effect hazard model, with the baseline hazard
## described by a linear B-spline with two knots at 1 and 5 year and with
## effects of age (agecr), deprivation index (depindex) and sex (IsexH)
```

```
Mod_bs2_2 <- mexhaz(formula=Surv(time=timesurv,
event=vstat)~agecr+depindex+IsexH, data=simdatn1, base="exp.bs",
degree=2, knots=c(1,5), verbose=0)
```

```
## Prediction at several time points for one vector of covariates
Pred_Modbs2_2A <- predict(Mod_bs2_2, time.pts=seq(0,10,by=0.1),
data.val=data.frame(agecr=0,depindex=0.5,IsexH=1))
```

```
plot(Pred_Modbs2_2A, which="hazard")
```
<span id="page-12-1"></span>points.predMexhaz *Points method for a predMexhaz object*

## **Description**

Function for adding to an already existing graphical window the predicted (excess) hazard or (net) survival based on a predMexhaz object.

#### Usage

```
## S3 method for class 'predMexhaz'
points(x, which=c("surv", "hazard"), conf.int=TRUE,
lty.pe="solid", lty.ci="dashed", ...)
```
## <span id="page-13-0"></span>Arguments

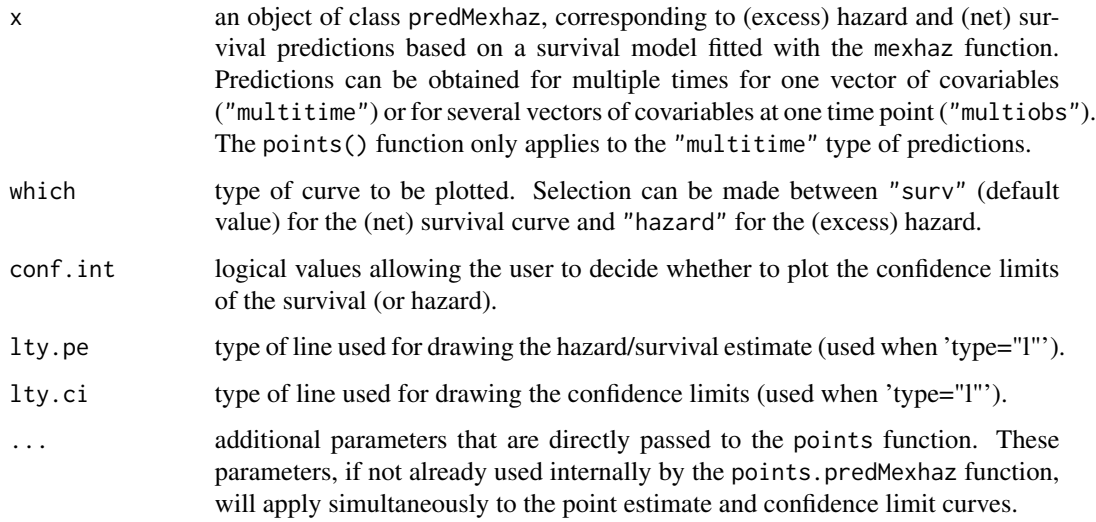

## See Also

[predict.mexhaz](#page-13-1), [plot.predMexhaz](#page-11-1)

### Examples

data(simdatn1)

```
## Fit of a fixed-effect hazard model, with the baseline hazard
## described by a linear B-spline with two knots at 1 and 5 year and with
## effects of age (agecr), deprivation index (depindex) and sex (IsexH)
Mod_bs2_2 <- mexhaz(formula=Surv(time=timesurv,
event=vstat)~agecr+depindex+IsexH, data=simdatn1, base="exp.bs",
degree=2, knots=c(1,5), verbose=0)
## Prediction at several time points for one vector of covariates
Pred_Modbs2_2A <- predict(Mod_bs2_2, time.pts=seq(0,10,by=0.1),
data.val=data.frame(agecr=0,depindex=0.5,IsexH=1))
plot(Pred_Modbs2_2A, which="hazard", col="red")
points(Pred_Modbs2_2A, which="hazard", type="l", conf.int=FALSE)
```
<span id="page-13-1"></span>predict.mexhaz *Predictions based on a mexhaz model*

## predict.mexhaz 15

#### **Description**

Function for predicting the (excess) hazard and the corresponding (net) survival from a model fitted with the mexhaz function for a particular vector of covariables. If the survival model was fitted with an expected hazard (excess hazard model), the estimates obtained are excess hazard and net survival estimates. Corresponding variance estimates are based on the Delta Method or Monte Carlo simulation (based on the assumption of multivariate normality of the model parameter estimates). When the model includes a random effect, predictions can be made for a particular cluster (using the corresponding shrinkage estimate) or for the value 0 of the random effect. This function allows the computation of the hazard and the survival at one time point for several vectors of covariables or for one vector of covariables at several time points.

#### Usage

```
## S3 method for class 'mexhaz'
predict(object, time.pts, data.val = data.frame(.NotUsed=NA),
cluster=NULL, conf.int=c("delta","simul","none"), level=0.95,
delta.type.h=c("log", "plain"), delta.type.s=c("log-log", "log",
"plain"), nb.sim = 10000, include.gradient=FALSE, ...)
```
#### Arguments

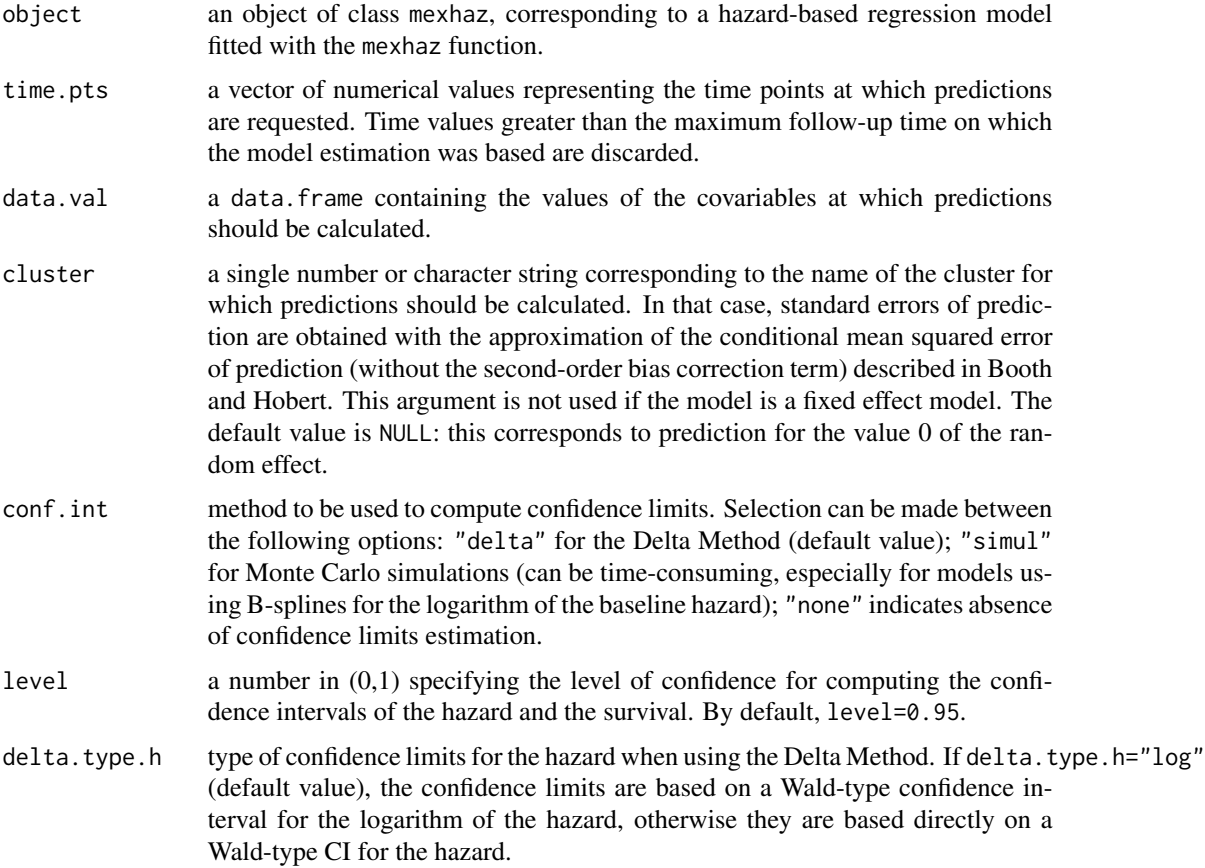

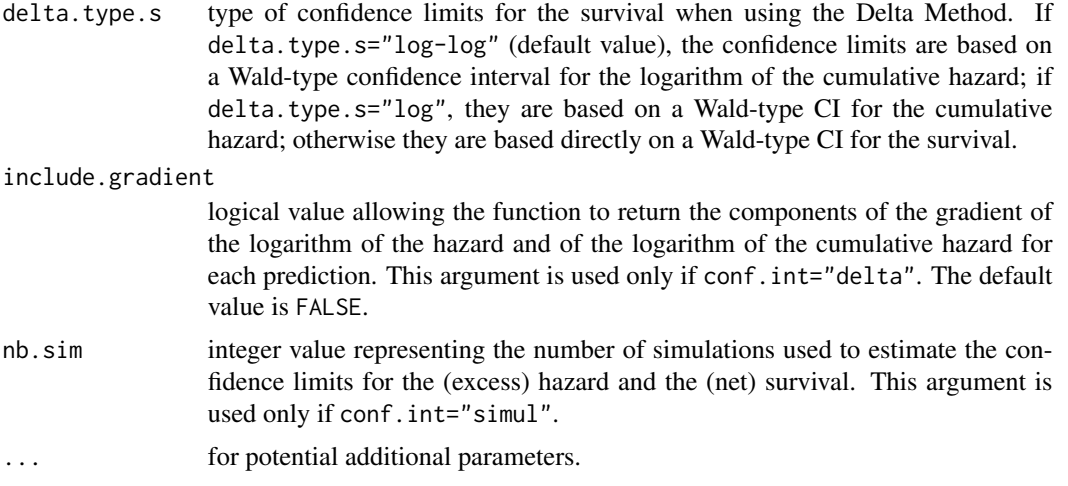

## Value

An object of class predMexhaz that can be used by the functions plot.predMexhaz and points.predMexhaz to produce graphics of the (excess) hazard and the (net) survival. It contains the following elements:

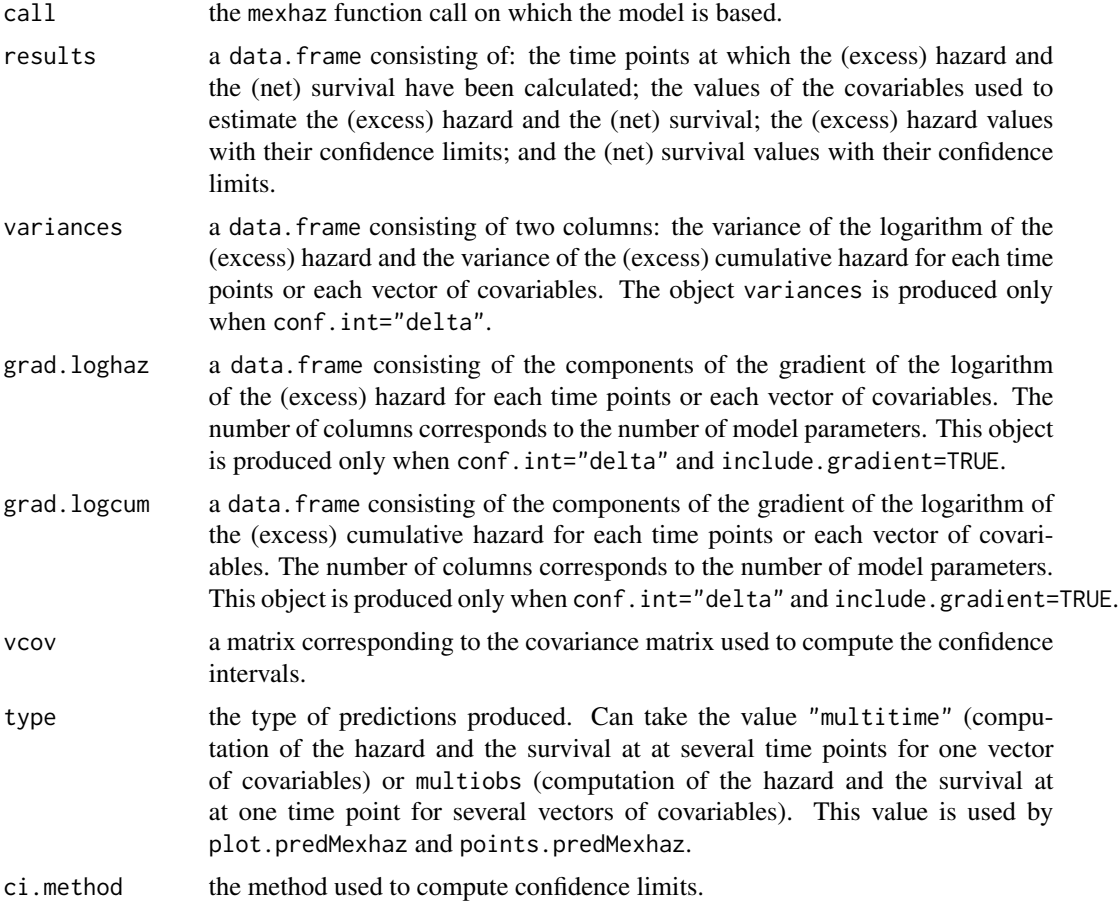

<span id="page-16-0"></span>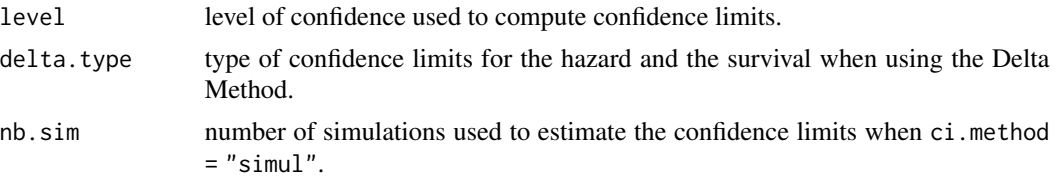

#### Author(s)

Hadrien Charvat, Aurelien Belot

#### References

Charvat H, Remontet L, Bossard N, Roche L, Dejardin O, Rachet B, Launoy G, Belot A; CENSUR Working Survival Group. A multilevel excess hazard model to estimate net survival on hierarchical data allowing for non-linear and non-proportional effects of covariates. Stat Med 2016;35:3066- 3084 (doi: 10.1002/sim.6881)

Booth JG, Hobert JP. Standard errors of prediction in generalized linear mixed models. J Am Stat Assoc 1998;93:262-272 (doi: 10.2307/2669622).

#### See Also

[print.predMexhaz](#page-18-1), [plot.predMexhaz](#page-11-1), [points.predMexhaz](#page-12-1)

#### Examples

data(simdatn1)

```
## Fit of a fixed-effect hazard model, with the baseline hazard
## described by a linear B-spline with two knots at 1 and 5 year and with
## effects of age (agecr), deprivation index (depindex) and sex (IsexH)
```

```
Mod_bs1_2 <- mexhaz(formula=Surv(time=timesurv,
event=vstat)~agecr+depindex+IsexH, data=simdatn1, base="exp.bs",
degree=1, knots=c(1,5), verbose=0)
```

```
## Prediction at several time points for one vector of covariates
Pred_Modbs1_2A <- predict(Mod_bs1_2, time.pts=seq(0.1,10,by=0.1),
data.val=data.frame(agecr=0,depindex=0.5,IsexH=1))
```

```
## Prediction for several vectors of covariates at one time point
Pred_Modbs1_2B <- predict(Mod_bs1_2, time.pts=10,
data.val=data.frame(agecr=c(-0.2,-0.1,0), depindex=c(0.5,0.5,0.5),
IsexH=c(1,1,1)))
```

```
## Prediction for all individuals of the study population at one time point
Pred_Modbs1_2C <- predict(Mod_bs1_2, time.pts=10,
data.val=simdatn1)
```
# Example of cluster-specific prediction (not run)

```
## Fit of a mixed-effect excess hazard model, with the baseline hazard
## described by a cubic B-spline with two knots at 1 and 5 year
# Mod_bs3_2mix <- mexhaz(formula=Surv(time=timesurv,
# event=vstat)~agecr+IsexH, data=simdatn1, base="exp.bs", degree=3,
# knots=c(1,5), expected="popmrate", random="clust", verbose=1000)
## Prediction at several time points for an individual in cluster 15
## with a specific vector of covariables
# Pred_Modbs3_2A <- predict(Mod_bs3_2mix,
# time.pts=seq(0.1,10,by=0.1), data.val=data.frame(agecr=0.2, IsexH=1),
# cluster=15)
```
<span id="page-17-1"></span>print.mexhaz *Print method for a mexhaz object*

#### **Description**

Display the model call as well as the values of the estimated model parameters.

#### Usage

## S3 method for class 'mexhaz'  $print(x, \ldots)$ 

#### Arguments

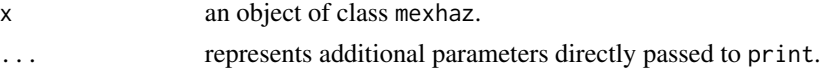

## See Also

[mexhaz](#page-6-1), [summary.mexhaz](#page-22-1)

## Examples

data(simdatn1)

## Fit of a mixed-effect excess hazard model, with the baseline hazard ## described by a Weibull distribution (without covariables)

```
Mod_weib_mix <- mexhaz(formula=Surv(time=timesurv,
event=vstat)~1, data=simdatn1, base="weibull",
expected="popmrate", verbose=0, random="clust")
```
print(Mod\_weib\_mix)

#### <span id="page-18-1"></span><span id="page-18-0"></span>Description

Display the first lines of the data. frame containing the predictions provided by the predMexhaz function.

#### Usage

## S3 method for class 'predMexhaz'  $print(x, \ldots)$ 

## Arguments

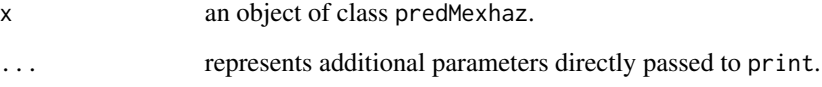

## See Also

[predict.mexhaz](#page-13-1)

## Examples

#### data(simdatn1)

## Fit of a fixed-effect hazard model, with the baseline hazard ## described by a linear B-spline with two knots at 1 and 5 year and with ## effects of age (agecr), deprivation index (depindex) and sex (IsexH)

```
Mod_bs1_2 <- mexhaz(formula=Surv(time=timesurv,
event=vstat)~agecr+depindex+IsexH, data=simdatn1, base="exp.bs",
degree=1, knots=c(1,5), verbose=0)
```

```
## Prediction at several time points for one vector of covariates
Pred_Modbs1_2A <- predict(Mod_bs1_2, time.pts=seq(0.1,10,by=0.1),
data.val=data.frame(agecr=0,depindex=0.5,IsexH=1), conf.int="delta")
```
print(Pred\_Modbs1\_2A)

<span id="page-19-2"></span><span id="page-19-0"></span>print.summary.mexhaz *Printing method for a summary.mexhaz object*

#### Description

Display the model call, the values of the estimated model parameters, as well as the corresponding hazard ratios (only for proportional effects).

#### Usage

```
## S3 method for class 'summary.mexhaz'
print(x, \ldots)
```
## Arguments

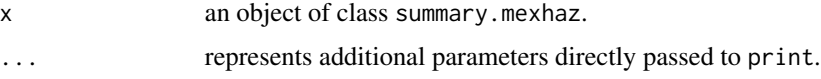

## See Also

[mexhaz](#page-6-1), [print.mexhaz](#page-17-1), [summary.mexhaz](#page-22-1)

## Examples

```
data(simdatn1)
```

```
## Fit of a mixed-effect excess hazard model, with the baseline hazard
## described by a Weibull distribution (without covariables)
```

```
Mod_weib <- mexhaz(formula=Surv(time=timesurv,
event=vstat)~1, data=simdatn1, base="weibull", verbose=0)
```
summary(Mod\_weib)

<span id="page-19-1"></span>ranef *Method for extracting random effects*

## Description

This is a generic function.

## Usage

ranef $(x, \ldots)$ 

#### <span id="page-20-0"></span>ranef.mexhaz 21

## Arguments

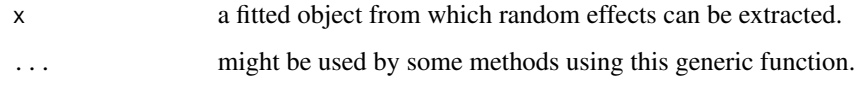

## Value

see the documentation for the specific class.

## See Also

[fixef](#page-3-1)

## Examples

## See the specific class documentation.

<span id="page-20-1"></span>ranef.mexhaz *Method for extracting random effects from a mexhaz object*

## Description

Display a data frame containing the cluster-specific random effects with their standard errors.

## Usage

```
## S3 method for class 'mexhaz'
ranef(x, \ldots)
```
## Arguments

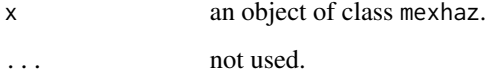

## Value

A data frame with three columns containing the cluster names, the random effect estimates, and their standard errors.

## See Also

[mexhaz](#page-6-1)

#### 22 simdatn2

## Examples

```
data(simdatn1)
## Fit of a mixed-effect excess hazard model, with the baseline hazard
## described by a Weibull distribution (without covariables)
Mod_weib_mix <- mexhaz(formula=Surv(time=timesurv,
event=vstat)~1, data=simdatn1, base="weibull",
expected="popmrate", verbose=0, random="clust")
ranef(Mod_weib_mix)
```
simdatn1 *Simulated dataset*

### Description

The simdatn1 dataset has 4000 rows and 8 columns.

## Format

This dataset contains the following columns:

age Age at diagnosis (continuous).

agecr Centred and rescaled age variable (age-70)/100.

depindex Deprivation index (continuous).

**IsexH** Sex  $(0 =$  Female,  $1 =$  Male).

clust ID number of the cluster.

**vstat** Vital status  $(0 = \text{Alive}, 1 = \text{Dead})$ .

timesurv Follow-up time (years).

popmrate Population (expected) mortality rate at the time of censoring.

simdatn2 *Simulated dataset*

## Description

The simdatn2 dataset has 4000 rows and 8 columns. The IsexH variable is simulated with a nonproportional effect.

<span id="page-21-0"></span>

## <span id="page-22-0"></span>Format

This dataset contains the following columns:

age Age at diagnosis (continuous). agecr Centred and rescaled age variable (age-70)/100. depindex Deprivation index (continuous). **IsexH** Sex  $(0 =$  Female,  $1 =$  Male). clust ID number of the cluster. **vstat** Vital status  $(0 = \text{Alive}, 1 = \text{Dead})$ . timesurv Follow-up time (years). popmrate Population (expected) mortality rate at the time of censoring.

<span id="page-22-1"></span>summary.mexhaz *Summary method for a mexhaz object*

## Description

Produces a summary of a mexhaz object.

#### Usage

## S3 method for class 'mexhaz' summary(object, ...)

## Arguments

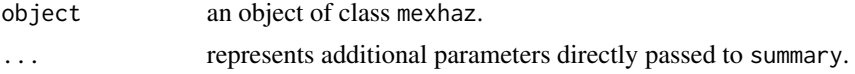

## See Also

[mexhaz](#page-6-1), [print.mexhaz](#page-17-1), [print.summary.mexhaz](#page-19-2)

#### Examples

data(simdatn1)

## Fit of a mixed-effect excess hazard model, with the baseline hazard ## described by a Weibull distribution (without covariables)

```
Mod_weib <- mexhaz(formula=Surv(time=timesurv,
event=vstat)~1, data=simdatn1, base="weibull", verbose=0)
```
summary(Mod\_weib)

<span id="page-23-1"></span><span id="page-23-0"></span>

#### Description

Function allowing the user to update an existing mexhaz model. All the arguments of the model can be updated. If the argument 'init' is not provided, the function uses the estimated values of the existing model as starting values for the corresponding parameters of the new model.

## Usage

```
## S3 method for class 'mexhaz'
update(object, formula, data, expected = NULL,
base = c("weibull", "exp.bs", "exp.ns", "pw.cst"), degree = 3, knots =NULL, bound = NULL, n.gleg = 20, init = NULL, random = NULL, n.aghq =
10, fnoptim = c("nlm", "optim"), verbose = 100, method = "Nelder-Mead",
iterlim=10000, numHess=FALSE, print.level=1,...)
```
## Arguments

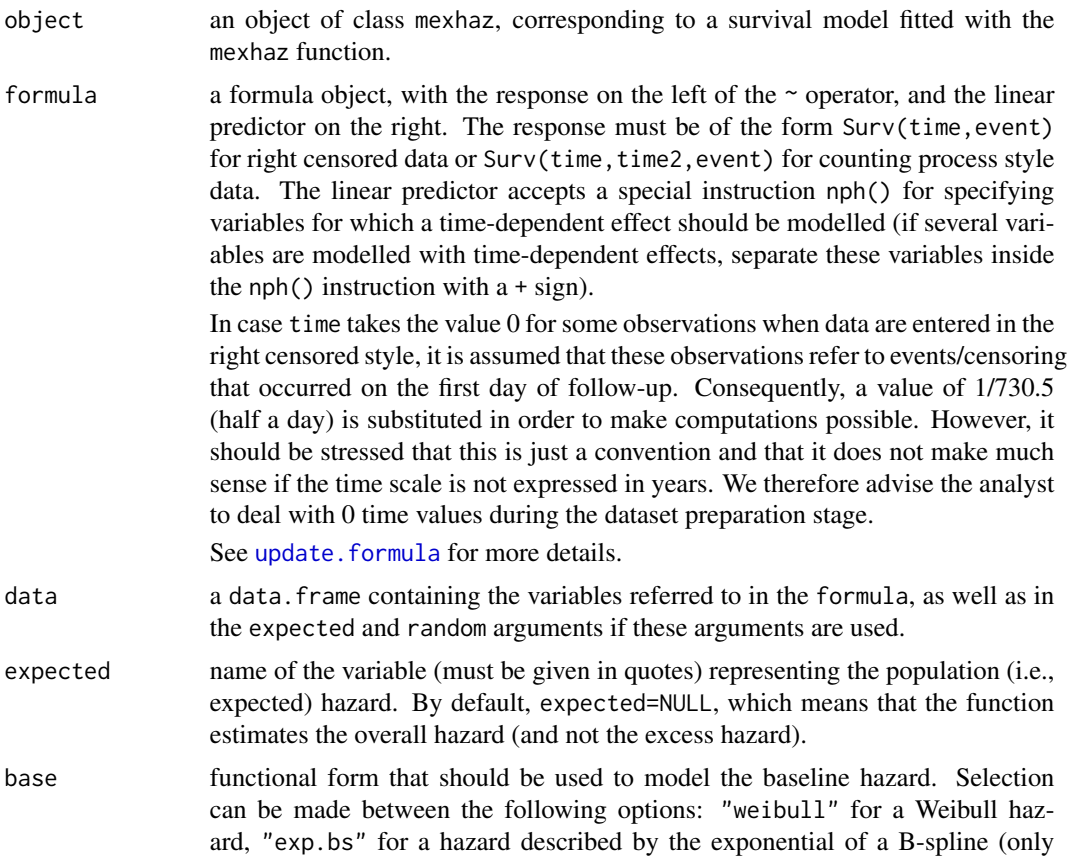

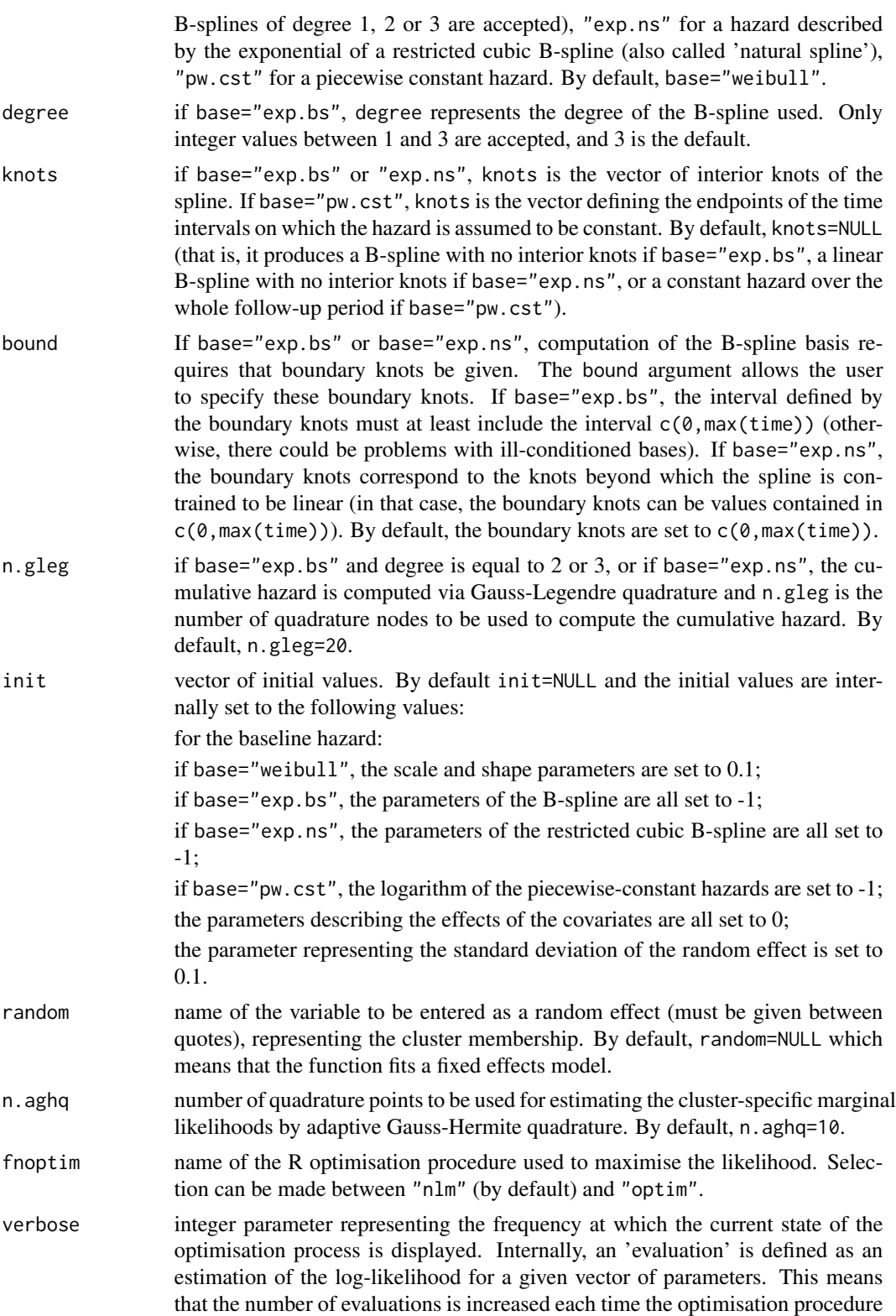

<span id="page-25-0"></span>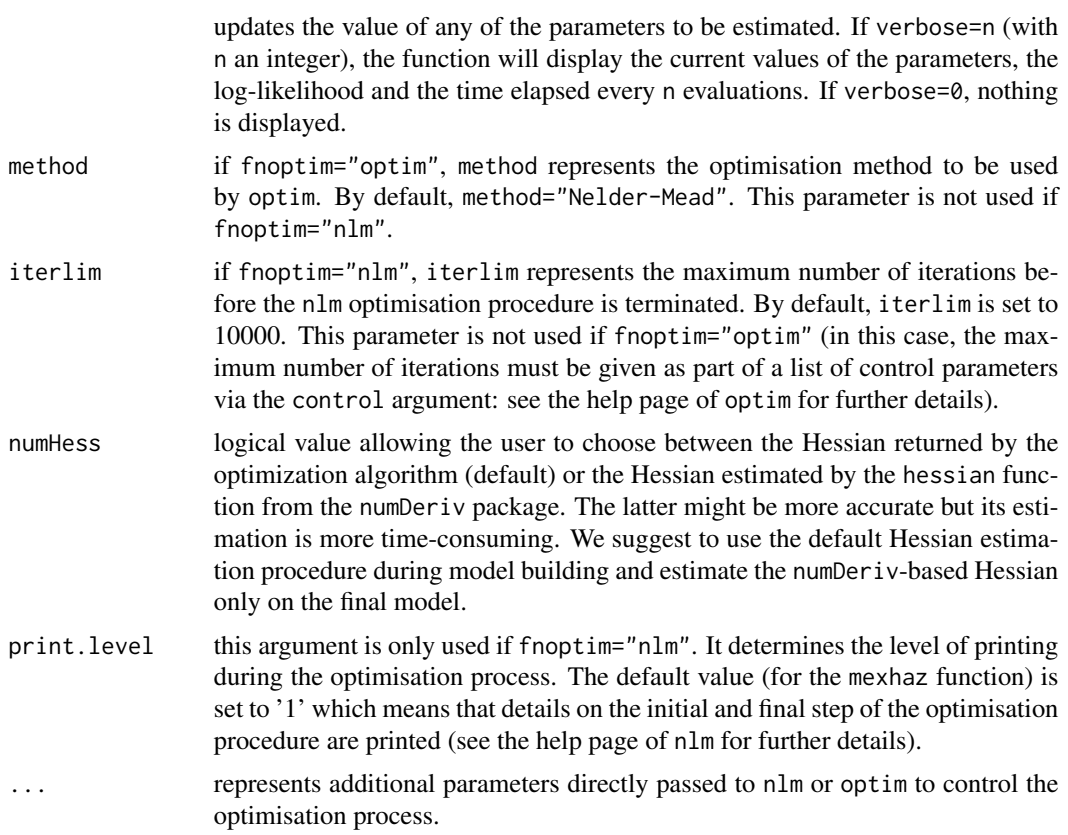

#### Value

An object of class mexhaz. See [mexhaz](#page-6-1) for more details.

## Author(s)

Hadrien Charvat, Aurelien Belot

#### References

Charvat H, Remontet L, Bossard N, Roche L, Dejardin O, Rachet B, Launoy G, Belot A; CENSUR Working Survival Group. A multilevel excess hazard model to estimate net survival on hierarchical data allowing for non-linear and non-proportional effects of covariates. Stat Med 2016;35:3066- 3084 (doi: 10.1002/sim.6881)

#### See Also

[mexhaz](#page-6-1)

## Examples

data(simdatn1)

<span id="page-26-0"></span>vcov za začelovanja za obrazovanja za obrazovanja za obrazovanja za obrazovanja za začelovanja za zamenja za o

```
## Fit of a mixed-effect excess hazard model, with the baseline hazard
## described by a Weibull distribution (without covariables)
```

```
Mod_weib <- mexhaz(formula=Surv(time=timesurv,
event=vstat)~1, data=simdatn1, base="weibull", verbose=0)
```

```
## Add an effect of gender
Mod_weib_2 <- update(Mod_weib, formula=~.+IsexH)
```
vcov *Method for extracting the covariance matrix*

## Description

This is a generic function.

#### Usage

vcov(object, ...)

## Arguments

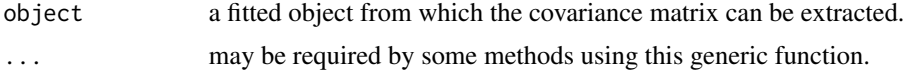

## Value

see the documentation for the specific class.

## Examples

## See the specific class documentation.

<span id="page-26-1"></span>vcov.mexhaz *Method for extracting the covariance matrix of the fixed effects*

## Description

Display a the covariance matrix of the fixed effects of a mexhaz model.

#### Usage

```
## S3 method for class 'mexhaz'
vcov(object, ...)
```
## <span id="page-27-0"></span>28 vcov.mexhaz

## Arguments

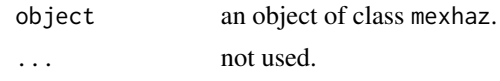

## Value

The estimated covariance matrix of the fixed effects.

#### See Also

[mexhaz](#page-6-1)

## Examples

data(simdatn1)

## Fit of a mixed-effect excess hazard model, with the baseline hazard ## described by a Weibull distribution (without covariables)

```
Mod_weib_mix <- mexhaz(formula=Surv(time=timesurv,
event=vstat)~1, data=simdatn1, base="weibull",
expected="popmrate", verbose=0, random="clust")
```
vcov(Mod\_weib\_mix)

# <span id="page-28-0"></span>Index

∗ package mexhaz-package, [2](#page-1-0)

fixef, [4,](#page-3-0) *[21](#page-20-0)* fixef.mexhaz, [5,](#page-4-0) *[11](#page-10-0)*

lines.predMexhaz, [6](#page-5-0)

mexhaz, *[5](#page-4-0)*, [7,](#page-6-0) *[18](#page-17-0)*, *[20,](#page-19-0) [21](#page-20-0)*, *[23](#page-22-0)*, *[26](#page-25-0)*, *[28](#page-27-0)* mexhaz-package, [2](#page-1-0)

plot.predMexhaz, *[6](#page-5-0)*, [12,](#page-11-0) *[14](#page-13-0)*, *[17](#page-16-0)* points.predMexhaz, *[13](#page-12-0)*, [13,](#page-12-0) *[17](#page-16-0)* predict.mexhaz, *[6](#page-5-0)*, *[11](#page-10-0)*, *[13,](#page-12-0) [14](#page-13-0)*, [14,](#page-13-0) *[19](#page-18-0)* print.mexhaz, *[11](#page-10-0)*, [18,](#page-17-0) *[20](#page-19-0)*, *[23](#page-22-0)* print.predMexhaz, *[17](#page-16-0)*, [19](#page-18-0) print.summary.mexhaz, [20,](#page-19-0) *[23](#page-22-0)*

ranef, *[4](#page-3-0)*, [20](#page-19-0) ranef.mexhaz, *[11](#page-10-0)*, [21](#page-20-0)

simdatn1, [22](#page-21-0) simdatn2, [22](#page-21-0) summary.mexhaz, *[11](#page-10-0)*, *[18](#page-17-0)*, *[20](#page-19-0)*, [23](#page-22-0)

update.formula, *[24](#page-23-0)* update.mexhaz, *[11](#page-10-0)*, [24](#page-23-0)

vcov, [27](#page-26-0) vcov.mexhaz, *[11](#page-10-0)*, [27](#page-26-0)